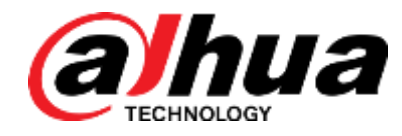

# DH3.RD000231\_DVR\_X86 Baseline Project (V3.218.0000.0)

Release Note

Zhejiang Dahua Vision Technology Co.,Ltd

# Important Safeguards and Warnings

#### <span id="page-1-0"></span>**Before Start**

#### **Copyrights**

- © 2017 Zhejiang Dahua Vision Technology. All rights reserved.
- Any or full contents of the user's manual cannot be copied, transmitted, distributed without the prior written notice of Dahua Technology (herein after "Dahua").
- Dahua or the third party may reserve the right of the product described in this user's manual. Without the prior written approval of the corresponding party, any person cannot (including but not limited to) copy, distribute, amend, reverse compile, disassemble, engineering, rent, reverse engineer, reverse compile or disassemble the software.

#### **Trademark**

(alhua alhua alhua **HDCVI** are the trademarks or registered trademarks of

the Dahua technology.

All trademarks and registered trademarks mentioned are the properties of their respective owners.

#### **Update and revision**

- This user's manual for reference only. Slight difference may be found in the user interface.
- All the designs and software here are subject to change without prior written notice.
- If there is any uncertainty or controversy, please refer to the final explanation of us.
- Please visit our website or contact your local retailer for more information.

# **Table of Contents**

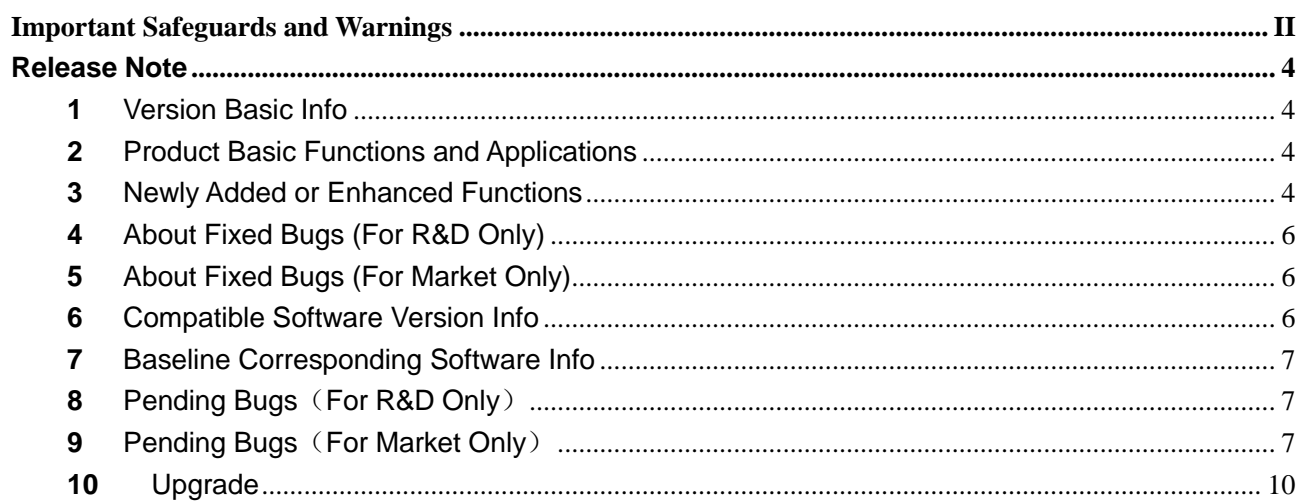

#### <span id="page-3-1"></span><span id="page-3-0"></span>**1** Version Basic Info

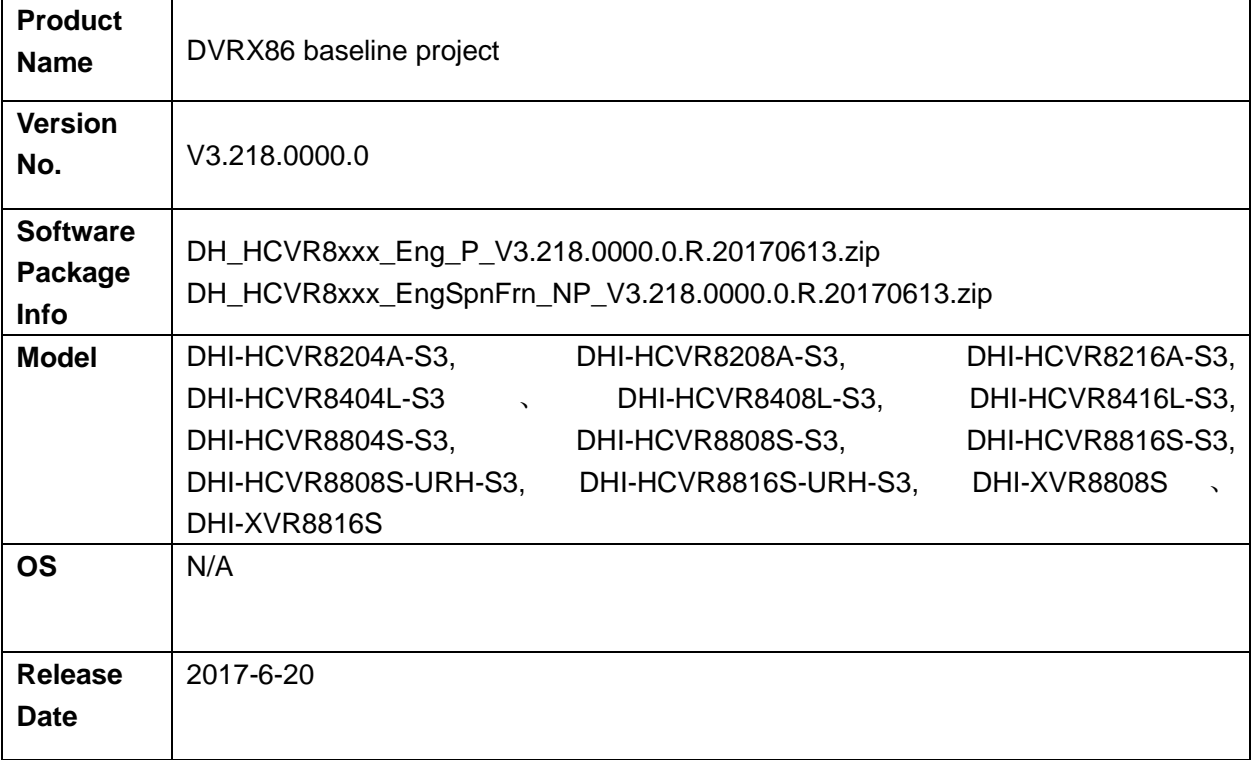

### <span id="page-3-2"></span>**2** Product Basic Functions and Applications

This baseline integrates some project features, develops some new functions.

1. Integrates some projects features

Device initialization, LeChange 2.0, security baseline, TLS encryption, network self-adaptive and etc.

2. New function development and integration

8MP CVI camera, 8M fisheye (180°) connection and dewarp, PIR camera, format HDD without rebooting and etc.

#### <span id="page-3-3"></span>**3** Newly Added or Enhanced Functions

**Function Name Function Description**

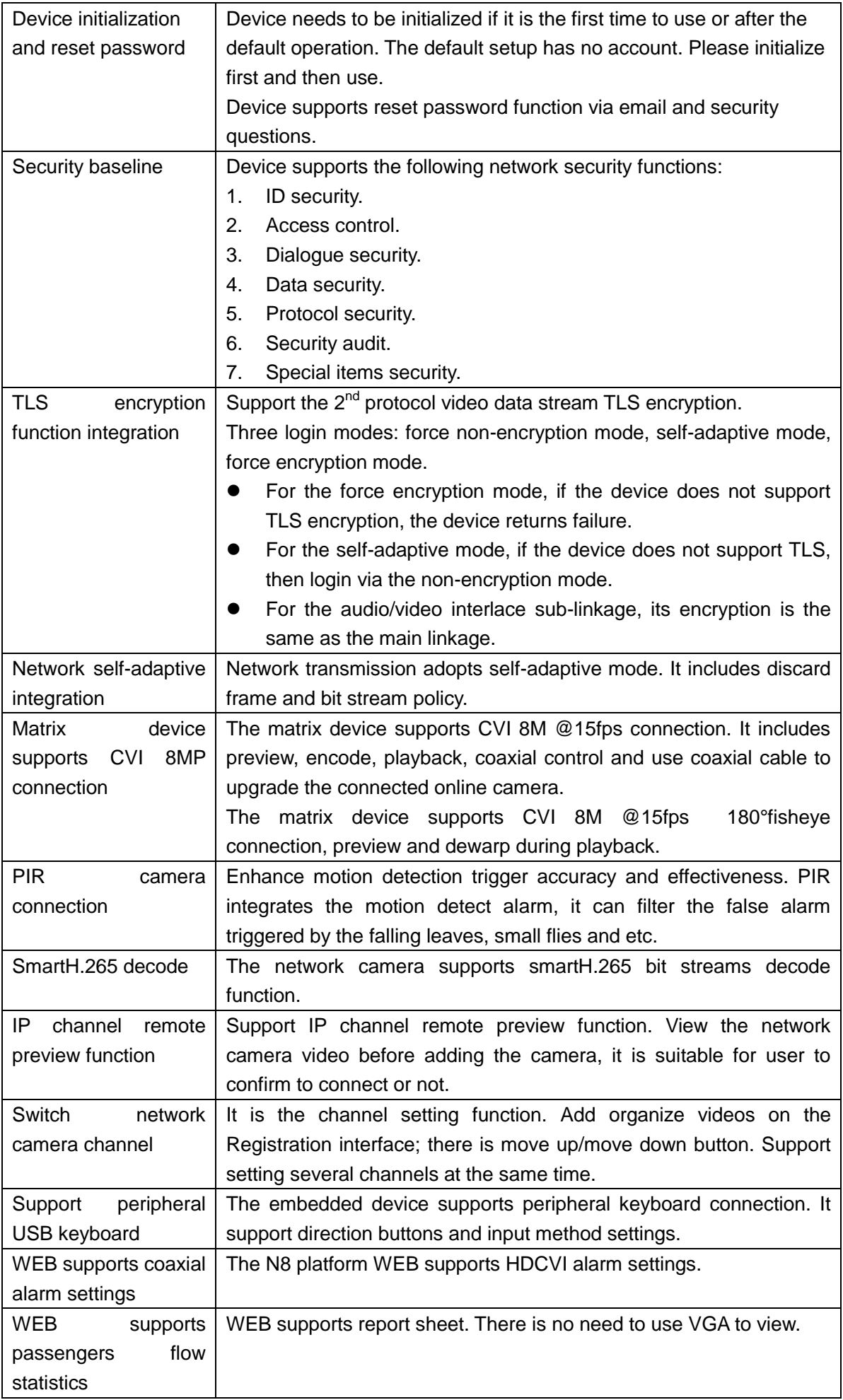

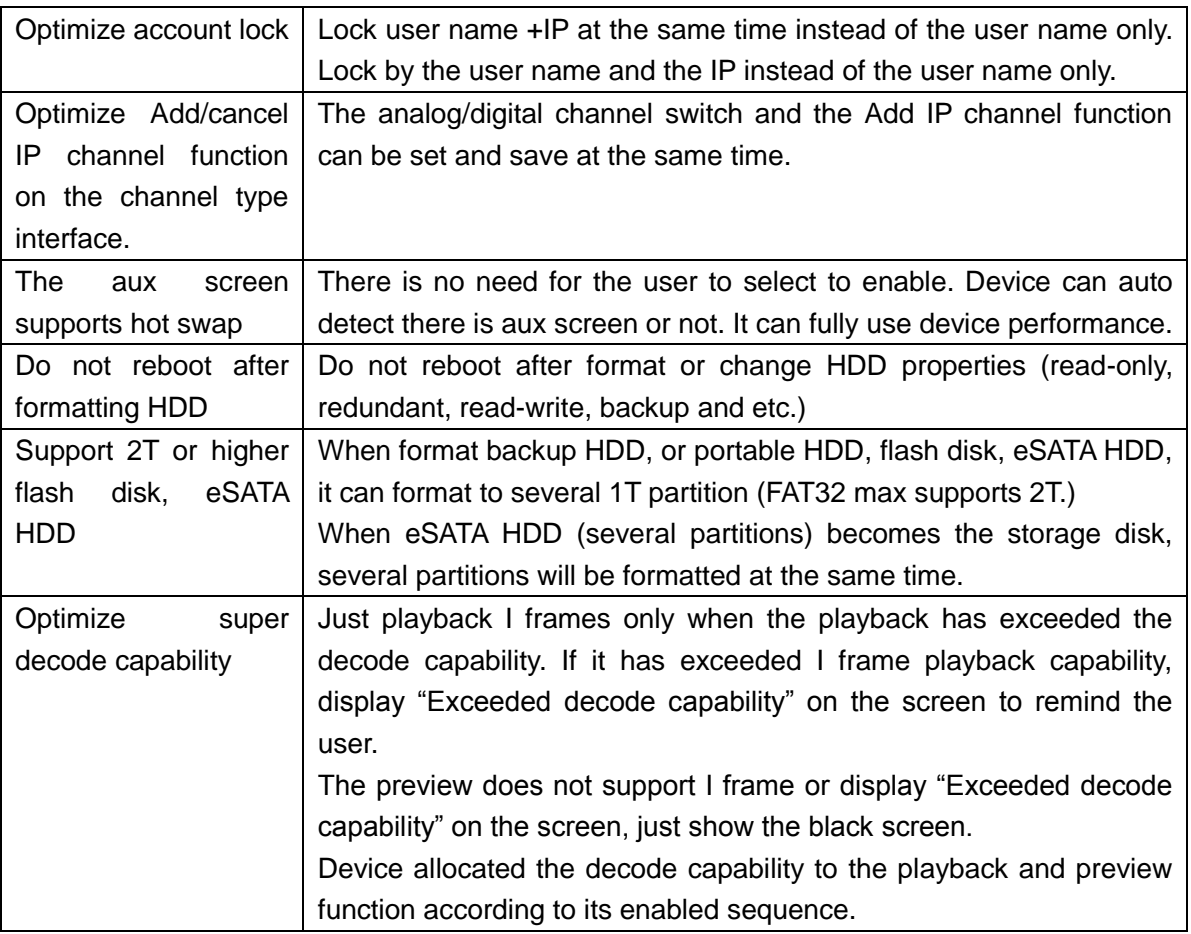

### <span id="page-5-0"></span>**4** About Fixed Bugs (For R&D Only)

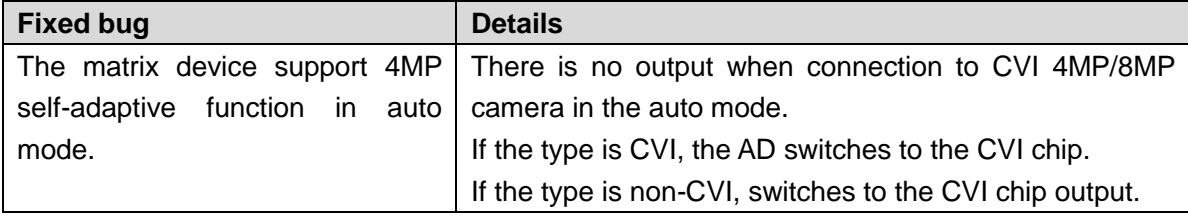

#### <span id="page-5-1"></span>**5** About Fixed Bugs (For Market Only)

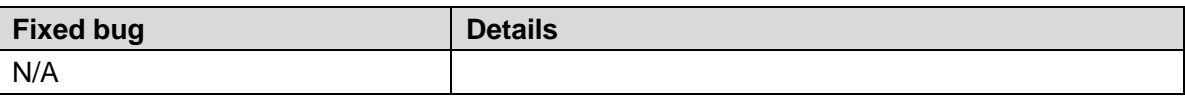

#### <span id="page-5-2"></span>**6** Compatible Software Version Info

Current version is V3.218.0000.0 , Compatible with previous version V3.216.0000.4 、 V3.216.0000.3、V3.216.0000.2、V3.216.0000.1,V3.216.0000.00.

### <span id="page-6-0"></span>**7** Baseline Corresponding Software Info

- 1. Baseline corresponding software SmartPss: General\_SmartPSS\_ChnEng\_IS\_V2.00.1.R.20170225.zip NKB3000:General\_NETKB3000\_Chn\_P\_V2.610.0000.5.R.20160118.zip NKB1000:General\_NETKB1000\_Chn\_V2.610.0000.4.R.20161024.zip DSS7016: General\_DSS\_Eng\_Basic\_V6.07.000.R.20170213.tar.gz NetSDK: General\_NetSDK\_Eng\_Win32\_IS\_V3.46.0.R.160926.7z ConfigTool:General\_ConfigTool\_ChnEng\_V4.07.0.R.20170415.zip
- 2. Decoder:

General\_NVS0904DH\_Eng\_P\_V3.200.0002.0.R.20170324.zip

3. SmartPlayer:

General\_Player\_Eng\_WIN32\_V3.41.0.R.161031.zip

4. HDD manager

General\_DiskManager\_Eng\_WIN32\_V2.01.0.R.161124.7z

General\_Player\_Chn\_WIN32\_V3.41.0.R.161031.zip

5. Cell phone

Android:

General\_DMSS-Android-Phone-Lite-Device\_Internel\_Basic\_IS\_V3.46.000.R.170330.apk

iPhone:

General\_DMSS-IOS-Phone-Pad-Plus-Device\_Internel\_Basic\_IS\_V3.46.000.R.170330.ipa iPad:

General\_DMSSHD-IOS-Pad-Plus-Device\_Internel\_Basic\_IS\_V3.32.003.R.161201.ipa

#### <span id="page-6-1"></span>**8** Pending Bugs (For R&D Only)

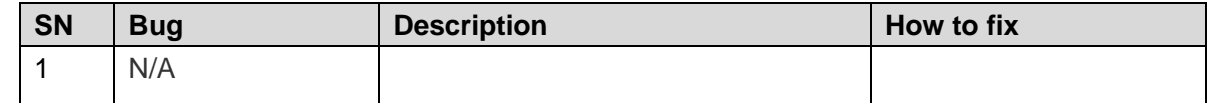

### <span id="page-6-2"></span>**9** Pending Bugs (For Market Only)

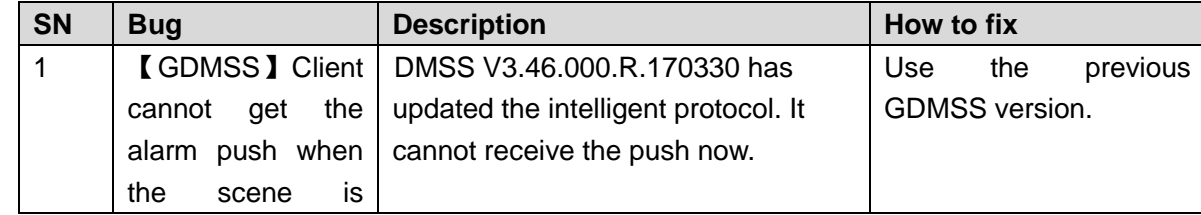

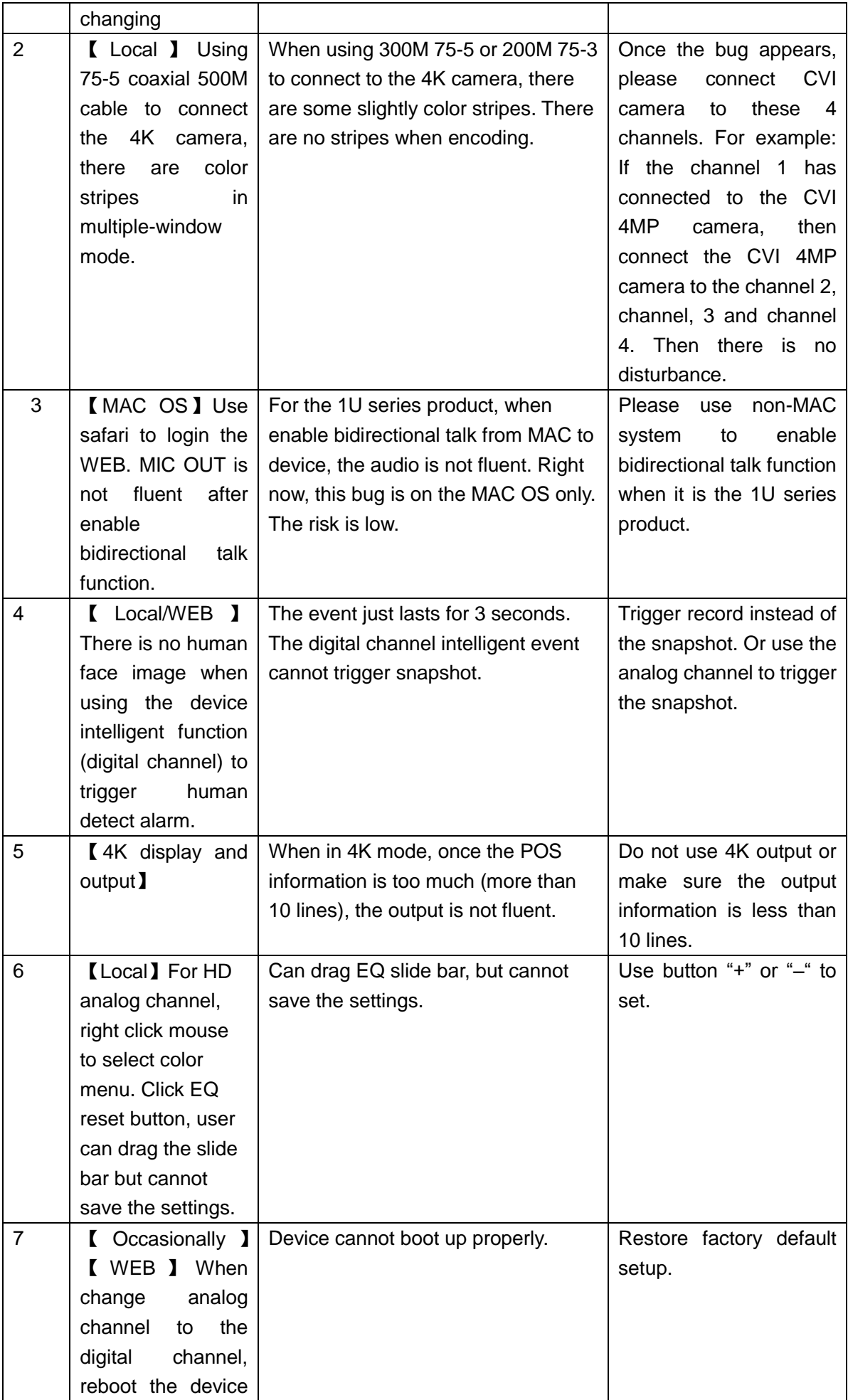

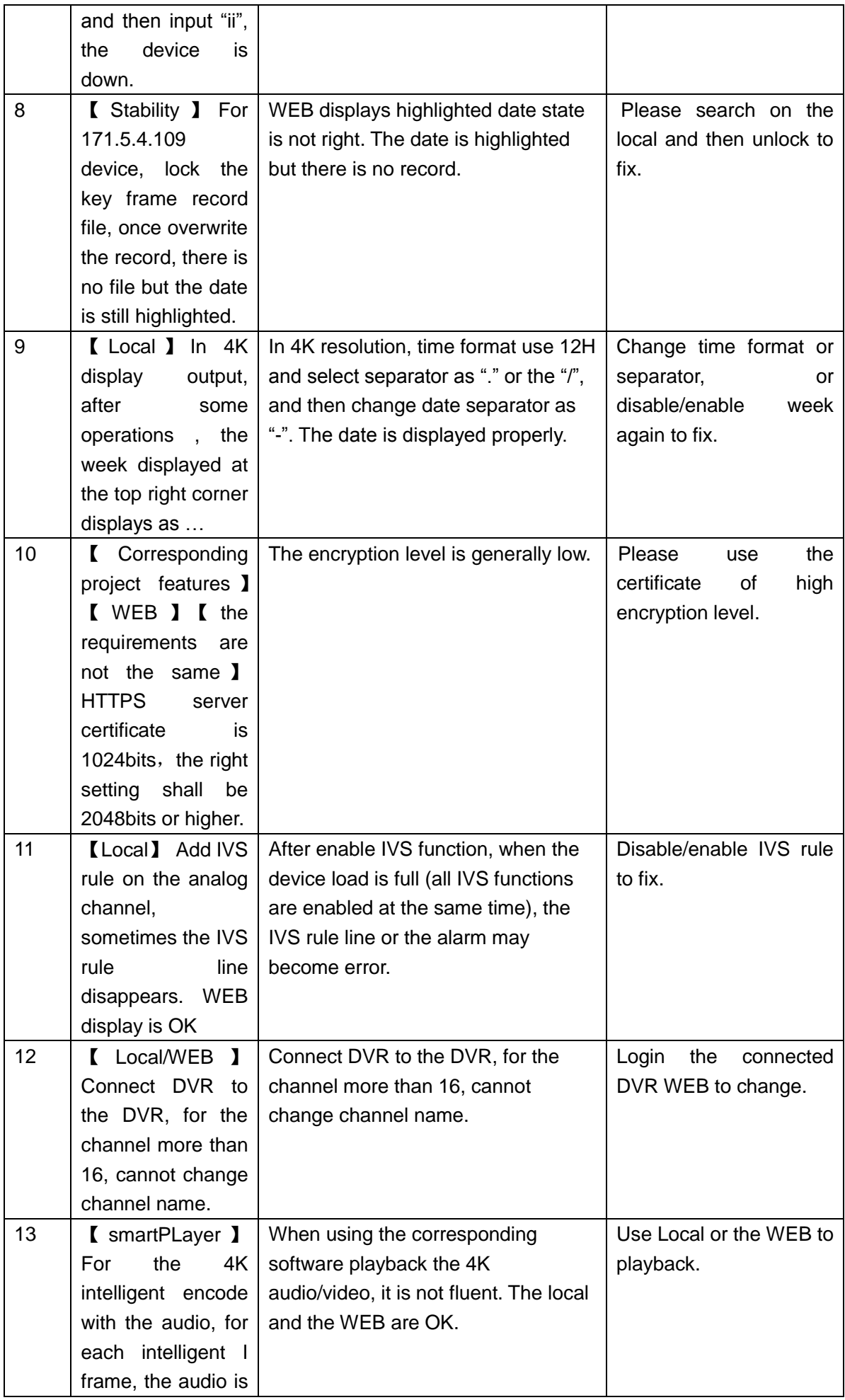

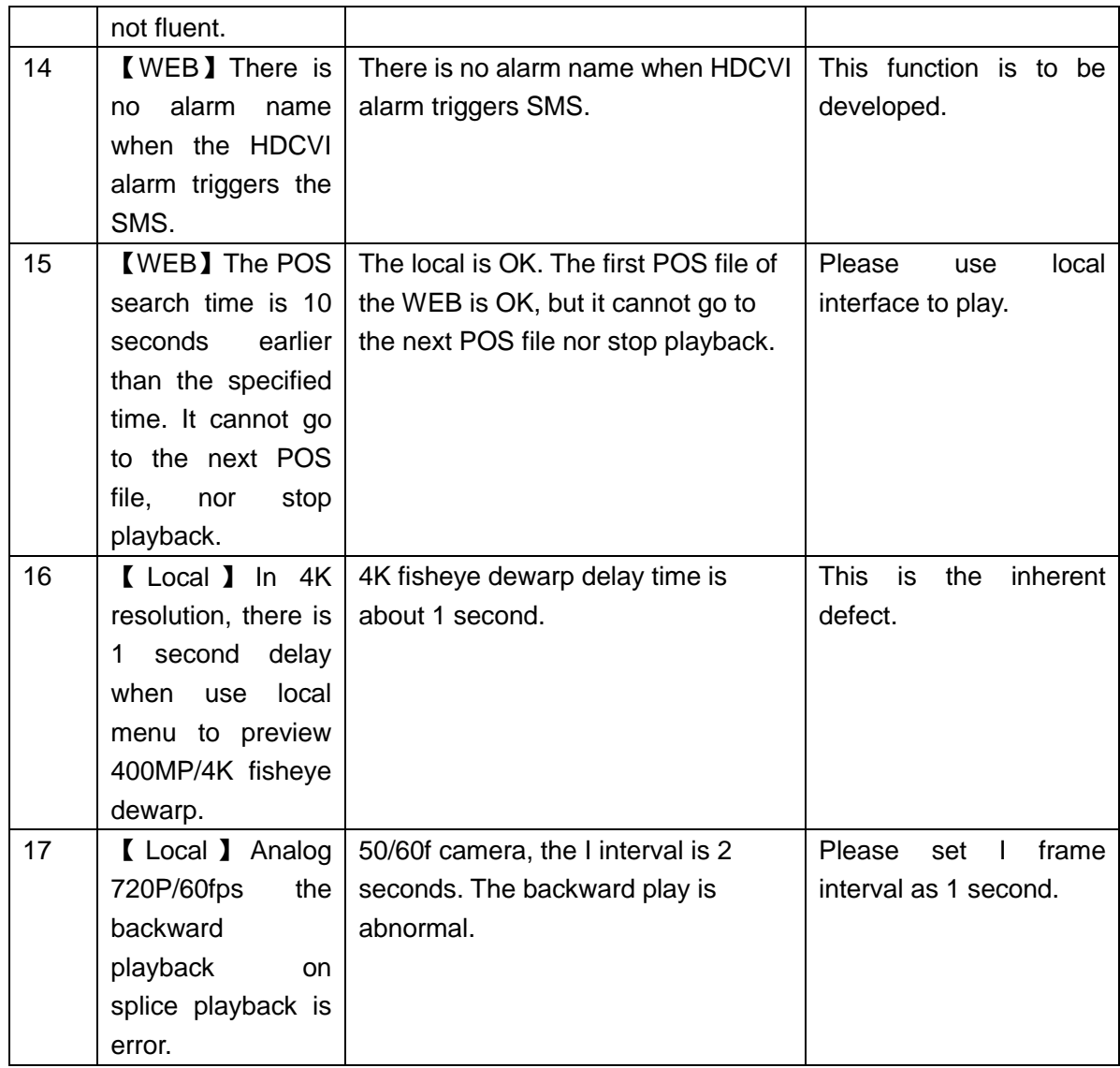

# <span id="page-9-0"></span>**10** Upgrade

- 1. The upgrade mode includes configtool, web, USB device. Please refer to the upgrade manual for detailed information.
- 2. During the upgrade process, the functions such as record, network preview is null. After upgrade and reboot process, the device becomes OK.
- 3. The previous device settings remain the same.
- 4. During the upgrade process, do not shut down the device or unplug the power cord. Otherwise, the device may become malfunction and cannot boot up.